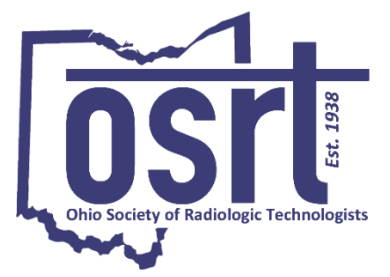

Vision The OSRT will be the voice of Ohio medical imaging and radiologic science professionals.

Mission

The OSRT will advocate for medical imaging and radiation therapy professionals by advancing professional practice to enhance the quality of patient care.

## **OSRT Vendor Virtual Advertising Information Letter**

The Ohio Society of Radiologic Technologists (OSRT) will be hosting the 80<sup>th</sup> Annual Meeting as a *Virtual* event on Friday, April 9 through Saturday, April 10, 2021.

This year, we have three advertisement opportunities for our valued vendors:

- **1.** \$300\*- For 2-day Super Virtual Advertising Option: Vendor to provide a 90 second video **OR** slides of static PowerPoint (no more than 4 slides). Plus, vendors will receive **Web Ad** for 3 months\*\*.
- **2.** \$200\*- For 2-day Virtual Advertising Option: Vendor to provide a 90 second video **OR** slides of static PowerPoint (no more than 4 slides).
- **3.** \$120\*- For 1-day Virtual Advertising Option: (OSRT will assign either Friday or Saturday). Vendor to provide a 90 second video **OR** slides of static PowerPoint (no more than 4 slides).

\*Video or static PowerPoint slides will be played during commercial breaks in between each Zoom session. Email media to osrt@osrt.org.

\*\*Web Ad will be posted on OSRT website for the months of May, June, and July of 2021. Web Ad must meet space [requirements.](https://osrt.org/index.php?option=com_content&view=article&layout=edit&id=228)

We invite you to advertise with us as we celebrate our Annual Meeting virtually this year. Without your generous support, our Meeting would not be possible!

Please complete th[e Vendor Application](https://www.osrt.org/component/civicrm/?task=civicrm/contribute/transact&reset=1&id=9) by March  $8<sup>th</sup>$ , 2021. Respond to marketing@osrt.org with any questions. The OSRT Board of Directors thanks you for your consideration.

Sincerely,

**OSRT Marketing and Sales Committee**

Chair – Po Hu: ilsehu@aol.com Vice Chair – Alisha Guerrero alishamguerrero@gmail.com Vendor Liaison – Allison Stokes allison.stokes@osumc.edu